## Министерство науки и высшего образования Российской Федерации НАЦИОНАЛЬНЫЙ ИССЛЕДОВАТЕЛЬСКИЙ ТОМСКИЙ ГОСУДАРСТВЕННЫЙ УНИВЕРСИТЕТ (НИ ТГУ)

Институт прикладной математики и компьютерных наук

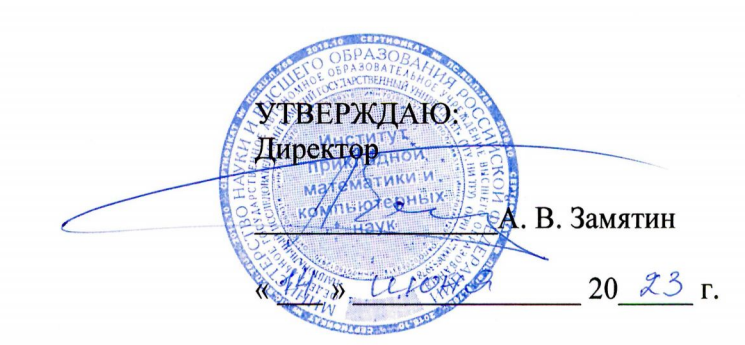

Рабочая программа дисциплины

#### **Разработка приложений для мобильных платформ**

#### по направлению подготовки

### **02.03.02 Фундаментальная информатика и информационные технологии**

Направленность (профиль) подготовки: **Искусственный интеллект и разработка программных продуктов** 

> Форма обучения **Очная**

Квалификация **Бакалавр** 

> Год приема **2023**

Код дисциплины в учебном плане: Б1.0.04.14

СОГЛАСОВАНО: Руководитель ОП  $2$  А.В. Замятин Предостатель УМК С.П. Сущенко

Томск - 2023

### 1. Цель и планируемые результаты освоения дисциплины

Целью освоения дисциплины является формирование следующих компетенций:

 $-$  ОПК-3 – способность к разработке алгоритмических и программных решений в области системного и прикладного программирования, математических, информационных и имитационных моделей, созданию информационных ресурсов глобальных сетей, образовательного контента, прикладных баз данных, тестов и средств тестирования систем и средств на соответствие стандартам и исходным требованиям;

- ПК-1 - способность осуществлять программирование, тестирование и опытную эксплуатацию ИС с использованием технологических и функциональных стандартов, современных моделей и методов оценки качества и надежности программных средств.

Результатами освоения дисциплины являются следующие индикаторы достижения компетенций:

ИОПК-3.2 Использует фундаментальные знания для реализации алгоритмов пригодных для практического применения в области информационных систем и технологий.

ИОПК-3.1 Использует методы построения и анализа алгоритмов при проектировании и разработке программных систем.

ИПК-1.3 Кодирует на языках программирования и проводит модульное тестирование ИС.

ИПК-1.2 Проектирует программное обеспечение.

ИПК-1.1 Определяет, согласовывает и утверждает требования заказчика к ИС.

### 2. Задачи освоения дисциплины

- Обучить студентов навыкам проектирования, реализации и тестирования приложений для мобильных платформ

# 3. Место дисциплины в структуре образовательной программы

Дисциплина относится к обязательной части образовательной программы. Дисциплина входит в модуль Разработка программного обеспечения.

# 4. Семестр(ы) освоения и форма(ы) промежуточной аттестации по дисциплине

Восьмой семестр, зачет

### 5. Входные требования для освоения дисциплины

Для успешного освоения дисциплины требуются результаты обучения по следующим дисциплинам: Основы программирования.

### 6. Язык реализации

Русский

### 7. Объем лиспиплины

Общая трудоемкость дисциплины составляет 2 з.е., 72 часов, из которых: -лабораторные: 32 ч.

в том числе практическая подготовка: 32 ч.

Объем самостоятельной работы студента определен учебным планом.

### 8. Содержание дисциплины, структурированное по темам

Тема 1. Введение в разработку для мобильных платформ. Синтаксис языка

Обзор мобильной операционной системы. Изучение среды разработки. Синтаксис языка. Работа с потоками. Разработка и защита проекта (мобильного приложения).

### **Тема 2. Архитектурные особенности приложения для мобильных платформ**

Архитектурные шаблоны MVC, MVVM. Жизненные циклы компонентов и приложения. Паттерны и антипаттерны мобильной разработки.

# **Тема 3. Базовые элементы пользовательского интерфейса**

Система отображения элементов GUI. Основные элементы пользовательского интерфейса. Обработка жестов пользователя. Разработка и защита проекта (мобильного приложения).

## **Тема 4. Списочные элементы пользовательского интерфейса. Анимация**

Создание динамических таблиц. Работа с анимацией. Поддержка различных разрешений экрана. Разработка и защита проекта (мобильного приложения).

# **Тема 5. Хранение данных**

Файловая система. Использование баз данных. Другие способы хранения данных.

# **Тема 6. Особенности разработки приложений для современных версий мобильных операционных систем**

Особенности GUI для мобильных устройств. Работа с разрешениями. Модульные и UI-тесты. Разработка и защита проекта (мобильного приложения).

# **9. Текущий контроль по дисциплине**

Текущий контроль по дисциплине проводится путем проведения устных опросов по лекционному материалу, а также в форме сдачи лабораторных работ Результаты текущего контроля фиксируются в форме контрольной точки не менее одного раза в семестр.

## **10. Порядок проведения и критерии оценивания промежуточной аттестации**

### **Описание лабораторных работ**.

Язык программирования – Kotlin.

Написать приложение, отображающее список элементов на одной Activity (ListActivity) с возможностью просмотреть подробную информацию об элементе списка на другой Activity (DetailsActivity). В качестве таких элементов может выступать кто угодно – музыканты, актёры, политики или что угодно – организации, вещи и т. д. Каждому элементу должны соответствовать, как минимум, иконка, название, описание рейтинг (float в интервале [0; 5]). В ListActivity достаточно отображать иконку, название и рейтинг (при наличии). В DetailsActivity должна быть возможность изменить рейтинг. Начальный список элементов должен храниться локально в каком-то хранилище (Preferences, файл или база данных), а затем обновляться с сервера. При этом на сервере не будет рейтинга элемента, рейтинг исключительно локальный. Эти изменения должны быть отображены в ListActivity динамически. Данные можно разместить, например, на Google Disk, получив постоянную ссылку на него. Обращение к нему должно происходить посредством Retrofit или OkHttp. Список элементов в ListActivity должен отображаться с помощью RecyclerView. Асинхронные вызовы выполнять с помощью kotlin coroutines. Для каждой Activity нужно реализовывать свой ViewModel.

# **Последовательность задач при выполнении лабораторных работ**

- 1. Создать ListActivity. Набор элементов генерируется. Сразу должна присутствовать ViewModel с LiveData внутри.
	- a. Добавить сверху экрана надпись с количеством элементов (использовать plurals).
- 2. Набор элементов для ListActivity получается из локального хранилища.
- 3. Создать DetailsActivity.
- 4. Добавить Dependency Injection, реализованный с помощью Dagger.
- 5. Реализовать получение элементов с сервера, иконки при этом заданы в виде ссылок, которые пока не используются. Если с сервера подгружен элемент, который не хранится локально, для него используется иконка по умолчанию.
- 6. Загружать иконки по ссылкам динамически с помощью Glide.
	- a. Добавить предзагрузку иконок путём интеграции Glide и RecyclerView.
- 7. Авторизация. Добавить 2 активности для регистрации SingUpActivity и для ввода пароля при входе LoginActivity. Проверять пароль автоматически при вводе пользователем значения с задержкой в 150 мс. Пароль на этом этапе можно просто сохранить в Preferences. Если пользователь забыл пароль, должна быть возможность стереть все данные и перейти к SingUpActivity.
	- a. Добавить авторизацию с помощью TouchId.
	- b. Если пользователь вышел из приложения более, чем на 5 минут, показывать при возвращении LoginActivity.
- 8. Добавить новый тип сборки (build type) «staging». Использовать различные ссылки на файл с элементами для различных типов сборки.

Ввиду практической направленности курса, зачет как таковой не проводится. Вместо этого аттестация осуществляется по результатам выполнения лабораторных работ. При сдаче каждой лабораторной работы проверяются знания и умения по индикаторам всех компетенций дисциплины: ИОПК-3.1, ИОПК-3.2, ИПК-1.1, ИПК-1.2, ИПК-1.3.

Оценка «отлично» («зачтено») ставится при выполнении 7-8 заданий из приведённого выше списка, оценка «хорошо» («зачтено») ставится при выполнении 5-6 заданий и, наконец, «удовлетворительно» («зачтено») – при выполнении 4 заданий.

# **11. Учебно-методическое обеспечение**

а) Электронный учебный курс по дисциплине в электронном университете «Moodle» - <https://moodle.tsu.ru/course/view.php?id=11604>

б) Оценочные материалы текущего контроля и промежуточной аттестации по дисциплине.

в) Методические указания по проведению лабораторных работ.

# **12. Перечень учебной литературы и ресурсов сети Интернет**

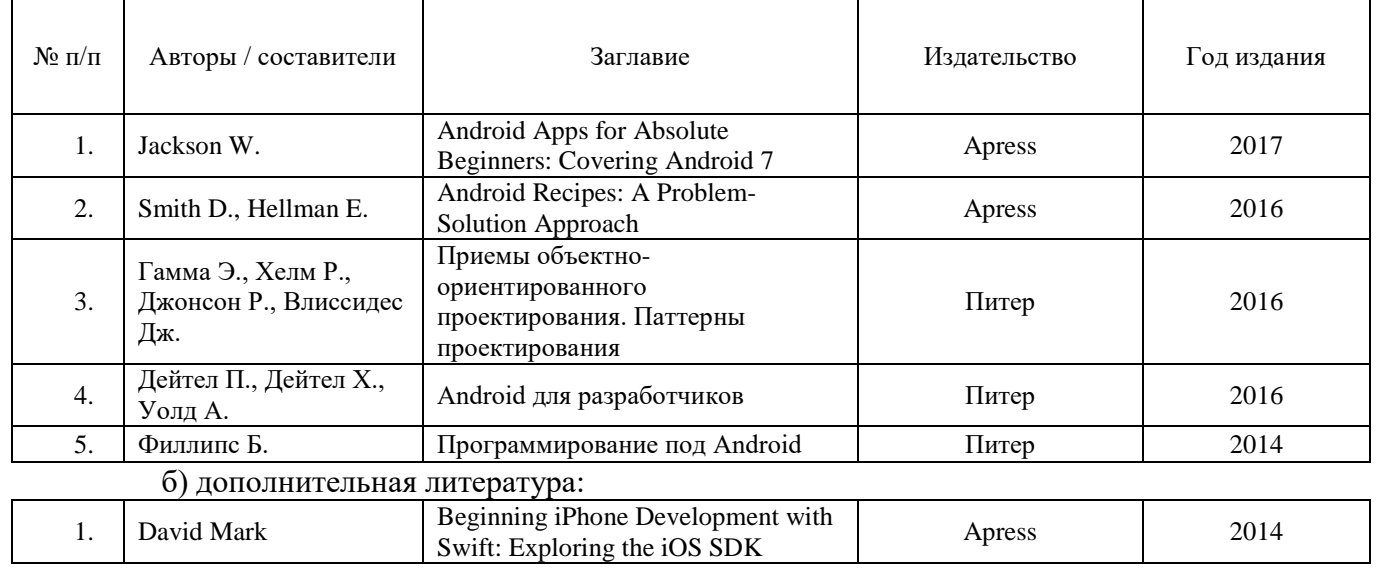

а) основная литература:

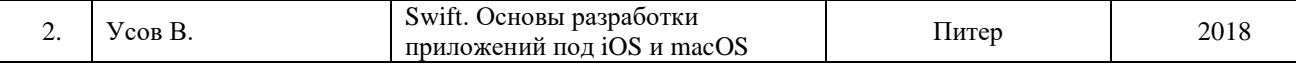

в) ресурсы сети Интернет:

Официальный сайт платформы Андроид для разработчиков https://developer.android.com

### **13. Перечень информационных технологий**

а) лицензионное и свободно распространяемое программное обеспечение:

– Среда разработки Android Studio 3.0 и новее

### **14. Материально-техническое обеспечение**

Аудитории для проведения занятий лекционного типа.

Аудитории для проведения занятий семинарского типа, индивидуальных и групповых консультаций, текущего контроля и промежуточной аттестации.

Помещения для самостоятельной работы, оснащенные компьютерной техникой и доступом к сети Интернет, в электронную информационно-образовательную среду и к информационным справочным системам.

### **15. Информация о разработчиках**

Дружинин Денис Вячеславович, канд.техн.наук, доцент кафедры теоретических основ информатики.